## **"Фіндокументи" - MEREGA**

## **Інсталяція та компоненти**

Завантажити програму, оновлення та компоненти можна [тут](https://www.treasury.gov.ua/ua/file-storage)

## **Проблеми та їх вирішення**

- 1. Завжди робіть бекапи, це просто скопіюйте оригінальну папку в інше місце, заархівуйте її - вручну чи спеціальним софтом.
- 2. Не працює нумерація

Причини: Нумерація в програмі йде цікавим чином, перед цифрами ставиться табуляція мабуть щоб було "гарно"

Вирішення - поправити нумерацію вручну у редакторі dbf файлів.

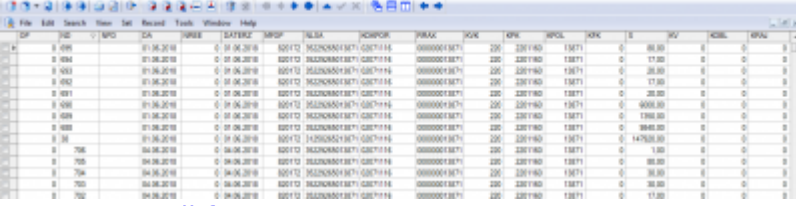

[Редактор dbf](https://www.google.com/search?q=%D0%A0%D0%B5%D0%B4%D0%B0%D0%BA%D1%82%D0%BE%D1%80%20dbf)

3. Для нормальної роботи потрібні BDE та visual foxpro

## **Помилка, неможливо загрузити файл помилкова структура**

- 1. Оновіться послідовно встановивши [усі оновлення](https://www.treasury.gov.ua/ua/file-storage/onovlennya-2)
- 2. Розпакуйте

вкладений файл

у папку з програмою

From: <https://wiki.djal.in/>- **ІТ - wiki**

Permanent link: **[https://wiki.djal.in/doku.php/soft/buxgalterski\\_programi/merega?rev=1590597942](https://wiki.djal.in/doku.php/soft/buxgalterski_programi/merega?rev=1590597942)**

Last update: **2020/05/27 16:45**

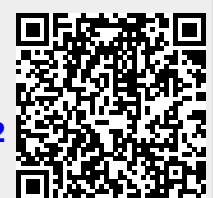

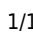